## Calendario 2012

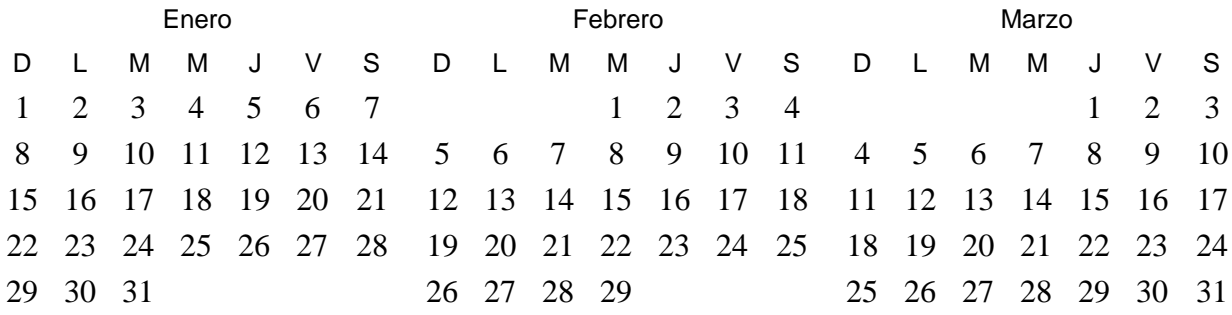

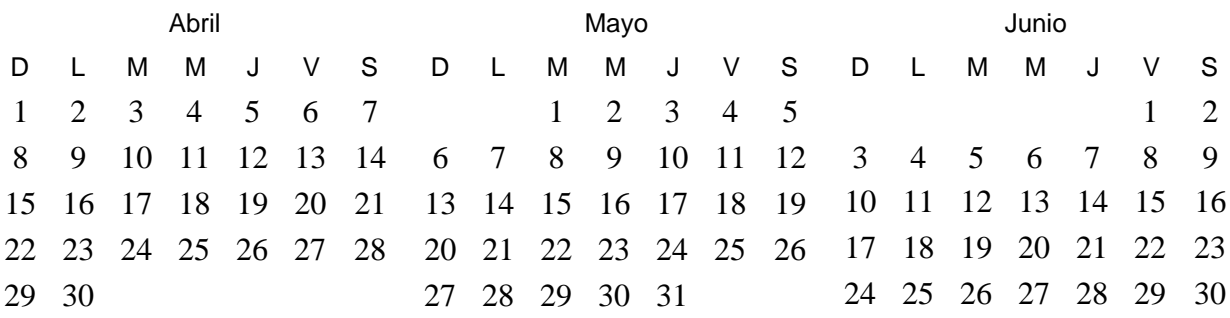

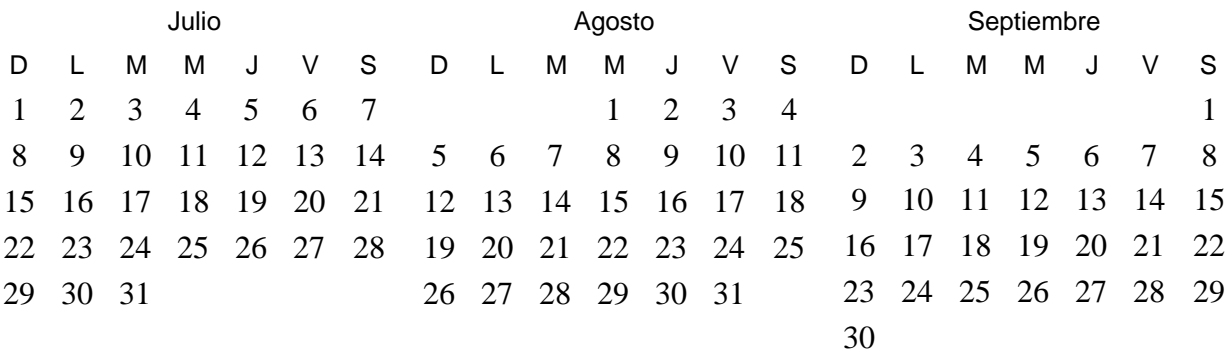

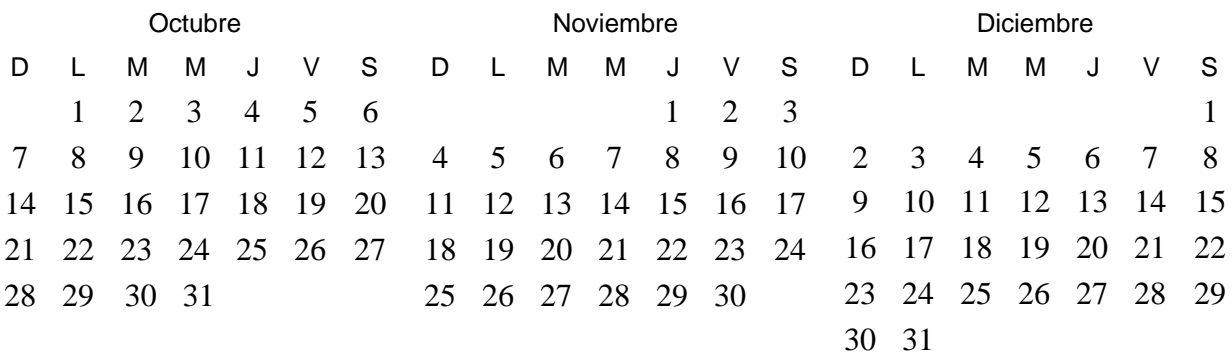

 *ParaImprimirGratis.com* 2013